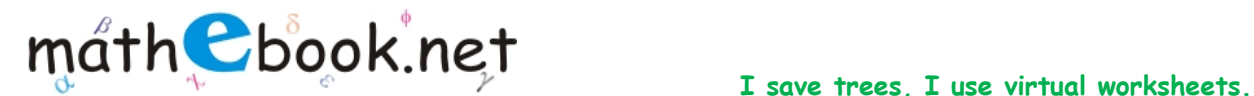

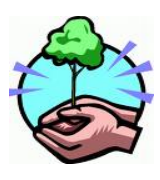

## **Binomial Coefficient Worksheet**

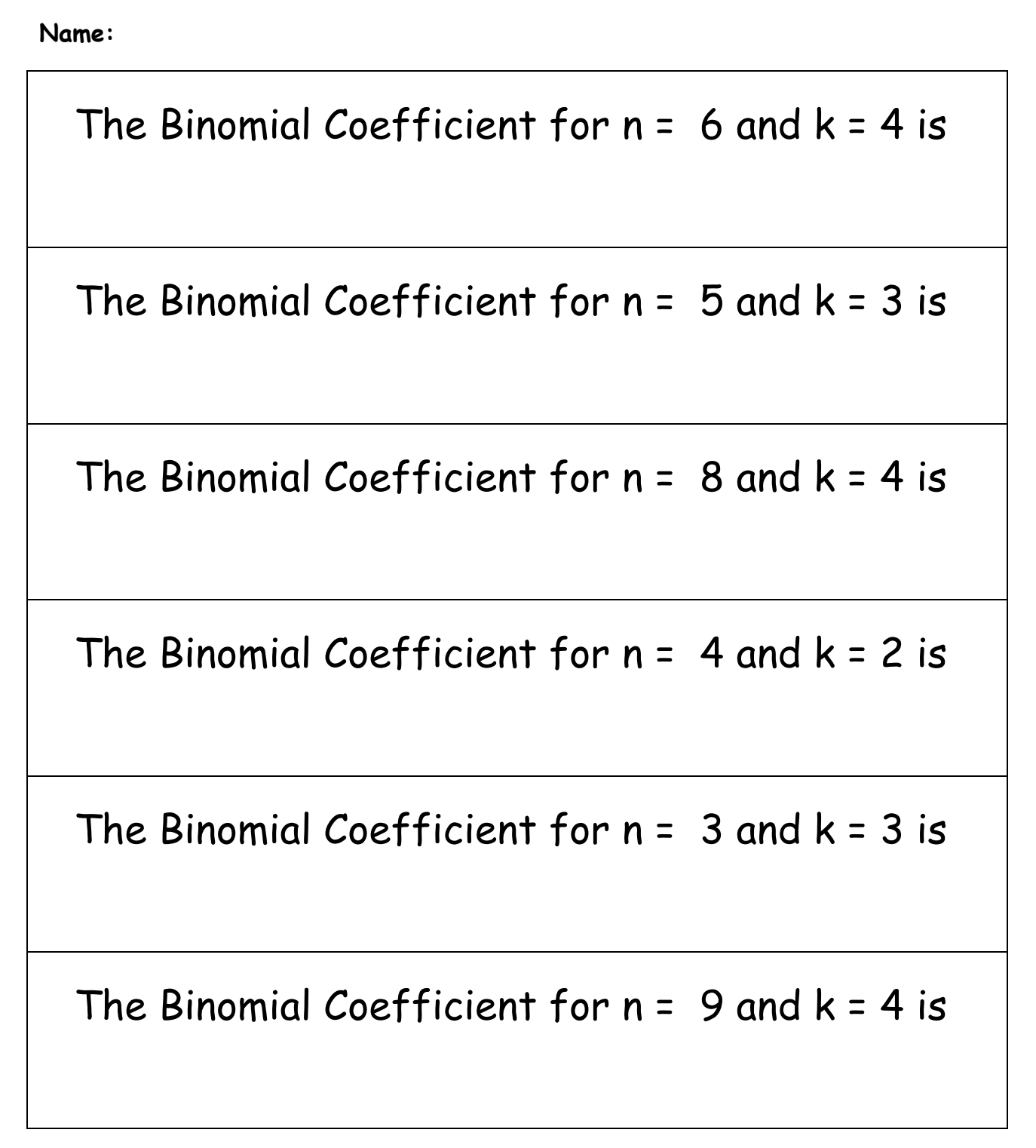

For more worksheet you can log on to www.mathebook.net **Page 1** of 4

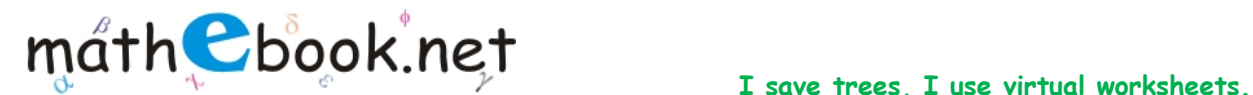

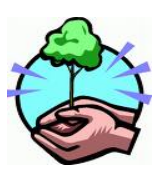

## **Binomial Coefficient Worksheet**

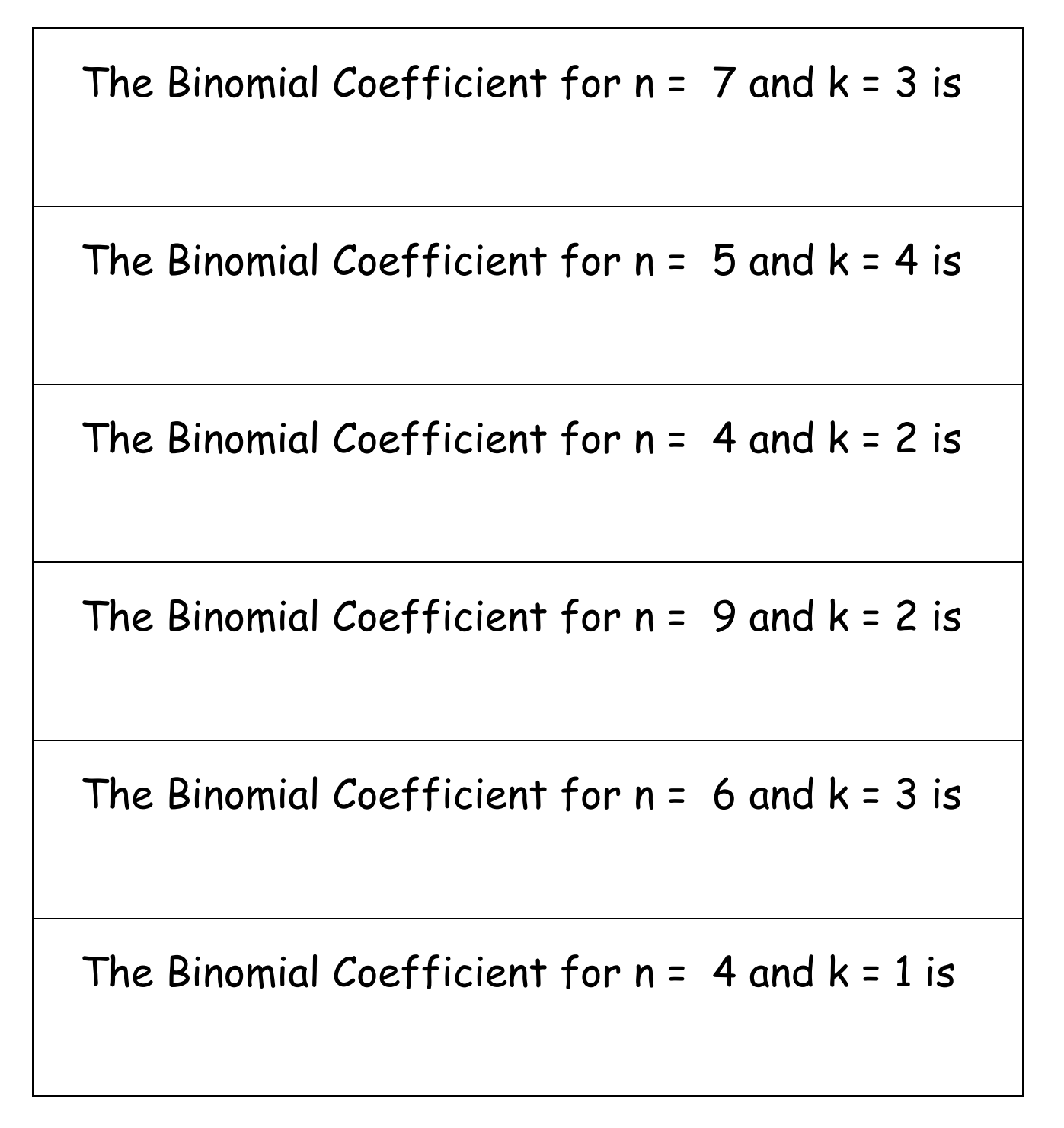

For more worksheet you can log on to www.mathebook.net **Page 2** of 4

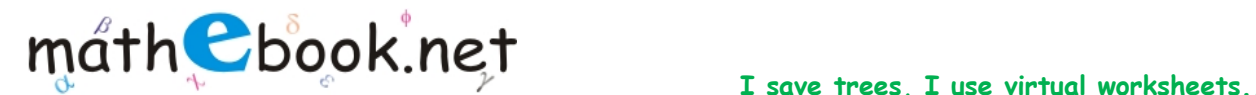

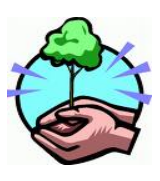

## **Binomial Coefficient Worksheet**

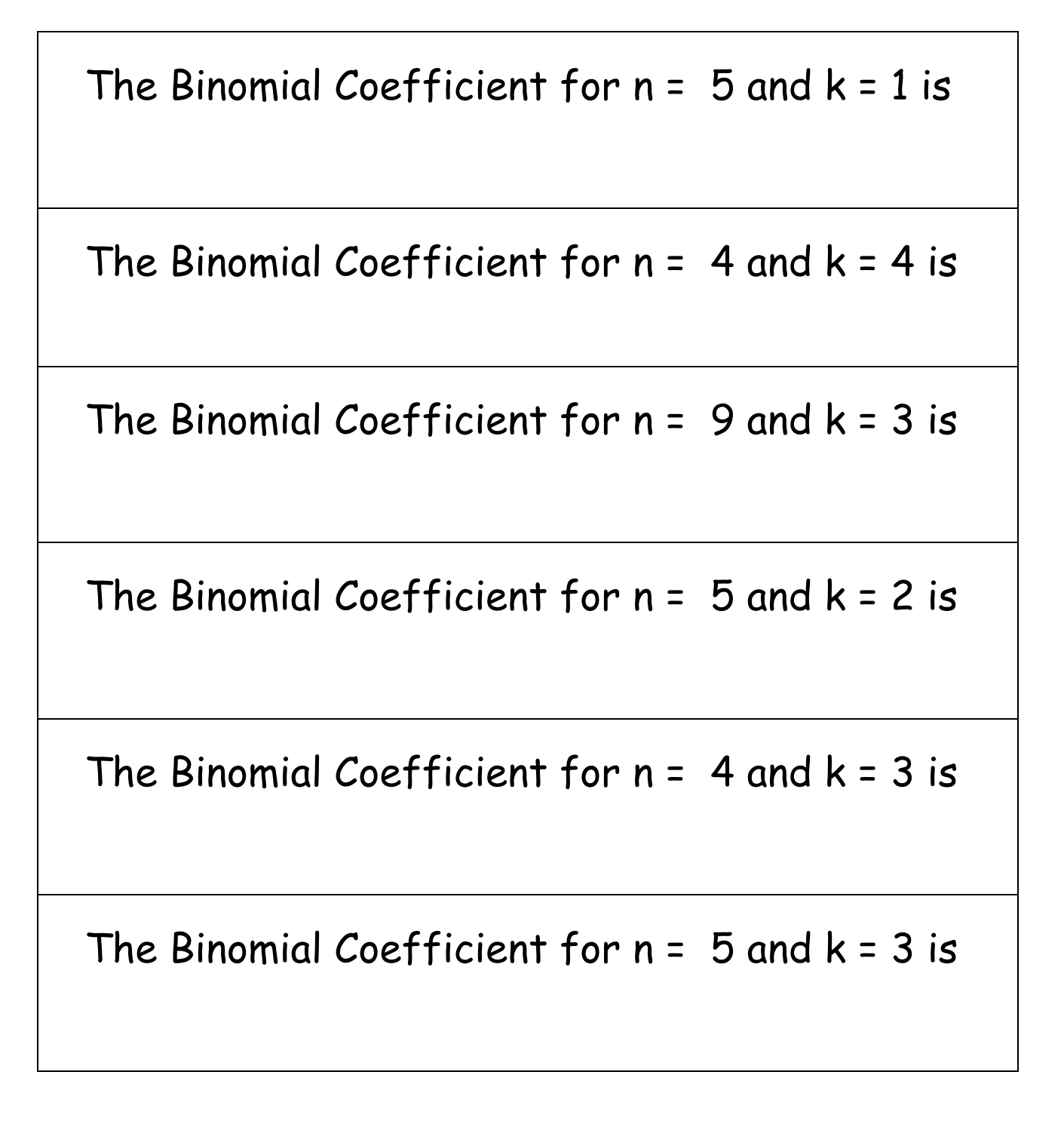

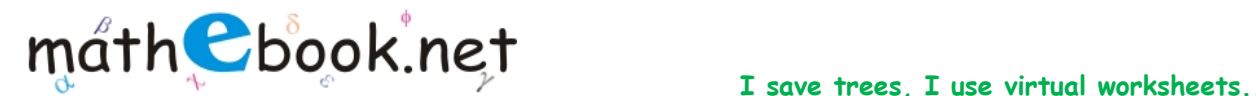

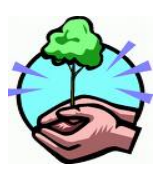

## **Binomial Coefficient Worksheet**

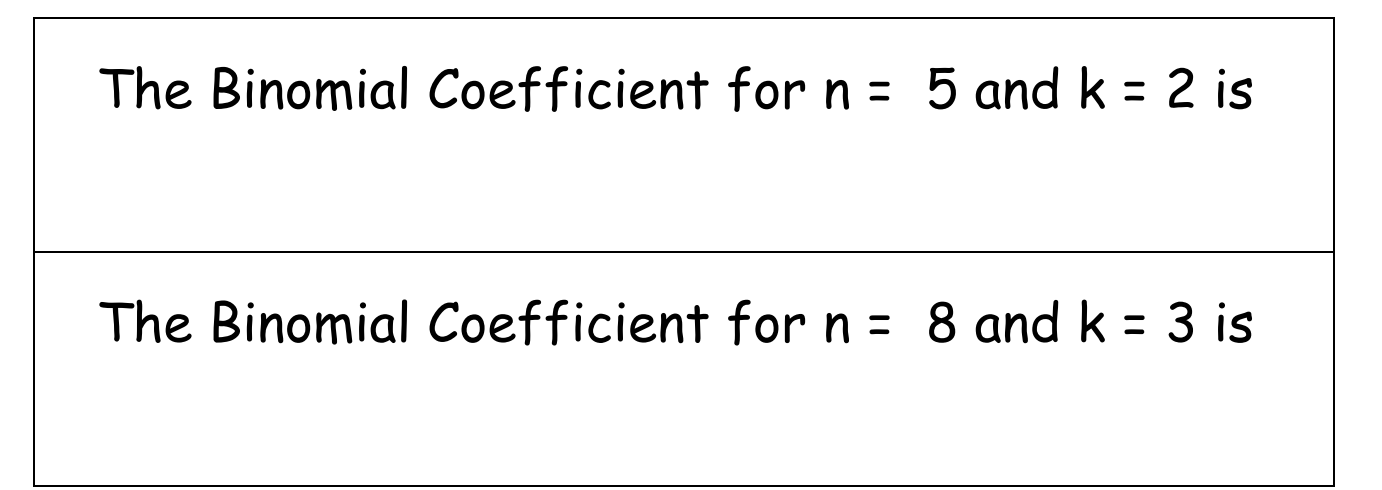